# Nuspell: the new spell checker

FOSS spell checker implemented in C++14 with aid of Mozilla.

#### Sander van Geloven

FOSDEM, Brussels

February 2, 2019

Nuspell

Workings

Technologies

Upcomming

## Nuspell

Nuspell is

- $\blacktriangleright$  spell checker
- $\blacktriangleright$  free and open source software with LGPL
- ▶ library and command-line tool
- $\triangleright$  written in C++14

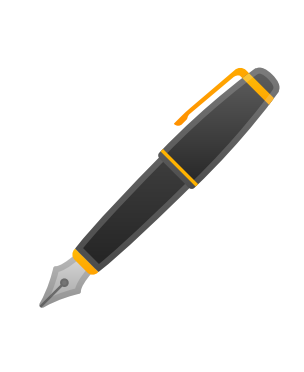

## Nuspell – Team

Our team currently consists of

- ▶ Dimitrij Mijoski
	- $\blacktriangleright$  lead software developer
	- $\blacktriangleright$ github.com/dimztimz
- ▶ Sander van Geloven
	- $\blacktriangleright$  information analyst
	- $\blacktriangleright$  hellebaard.nl
	- $\blacktriangleright$  linkedin.com/in/svgeloven
	- $\blacktriangleright$  github.com/PanderMusubi

#### Nuspell – Spell Checking

Spell checking is not trivial

- $\blacktriangleright$  much more than searching an exhaustive word list
- ▶ dependent of language, character encoding and locale
- $\blacktriangleright$  involves case conversion, affixing, compounding, etc.
- ▶ suggestions for spelling, typing and phonetic errors
- ▶ long history over decades with spell, ispell, aspell, myspell, hunspell and now nuspell

See also my talk at FOSDEM 2016 archive.fosdem.org/2016/ schedule/event/integrating\_spell\_and\_grammar\_checking

## Nuspell – Goals

Nuspell's goals are

- $\blacktriangleright$  a drop-in replacement for browsers, office suites, etc.
- ▶ backwards compatibility MySpell and Hunspell format
- $\blacktriangleright$  improved maintainability
- $\blacktriangleright$  minimal dependencies
- ▶ maximum portability
- ▶ improved performance
- $\blacktriangleright$  suitable for further optimizations

Realized with an object-oriented C++ implementation.

## Nuspell – Features

Nuspell supports

- $\blacktriangleright$  many character encodings
- $\blacktriangleright$  compounding
- $\blacktriangleright$  affixing
- $\blacktriangleright$  complex morphology
- ▶ suggestions
- $\blacktriangleright$  personal dictionaries
- ▶ 167 (regional) languages via 89 existing dictionaries

#### Nuspell – Support

Mozilla Open Source Support (MOSS) funded in 2018 the creation of Nuspell. Thanks to Gerv Markham† and Mehan Jayasuriya. See mozilla.org/moss for more information.

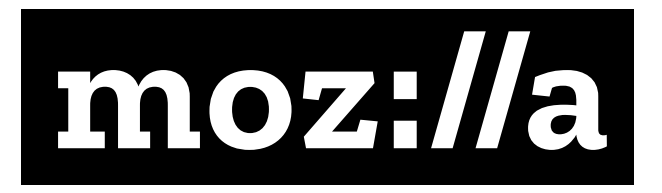

Verification Hunspell has a mean precision of 1.000 and accuracy of 0.997. Perfect match 70% of tested languages. On average checking 30% faster and suggestions 8x faster.

### Workings – Spell Checking

Spell checking is highly complex and unfortunately not suitable for a lightning talk. It mainly concerns

- ▶ searching strings
- $\blacktriangleright$  using simple regular expressions
- $\blacktriangleright$  locale-dependent case detection and conversion
- $\blacktriangleright$  finding and using break patterns
- $\blacktriangleright$  performing input and output conversions
- ▶ matching, stripping and adding (multiple) affixes, mostly in reverse
- ▶ compounding in several ways, mostly in reverse
- $\blacktriangleright$  locale-dependent tokenization of plain text

#### Workings – Case Conversion

Examples of non-trivial case detection and conversion

▶ to\_title("istanbul") *→* English "Istanbul"

to\_upper("Diyarbakır") *→* English "DIYARBAKIR"

- ▶ to\_upper("σίγμα") *→* Greek "ΣΙΓΜΑ" to\_upper("ςίγμα") → Greek "ΣΙΓΜΑ"<br>to\_lower("ΣΙΓΜΑ") → Greek "ςίγμα"
- ▶ to\_upper("Straße" *→* English Straße" to\_upper("Straße" →
- ▶ to\_title("ijsselmeeer") *→* English "Ijsselmeer" to\_title("ijsselmeeer") →

Turkish "İstanbul" Turkish "DİYARBAKIR" to\_lower("ΣΙΓΜΑ") → Greek "ςίγμα"<br>to\_upper("Straße" → English Straße"

# Workings – Suggestions

Suggestions are currently found in the following order

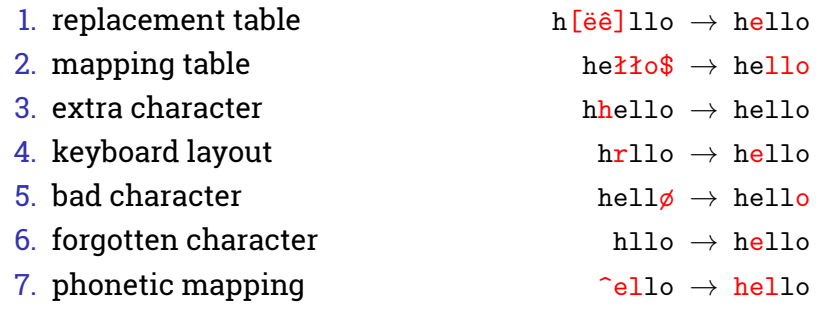

#### Workings – Initialization

Initialize Nuspell in four steps in C++

```
▶ find, get and load dictionary
auto find = Finder::search_all_dirs_for_dicts();
auto path = find.get_dictionary_path("en_US");
auto dic = Dictionary::load_from_path(path);
```

```
▶ associate currently active locale
boost::locale::generator gen;
auto loc = gen("");
dic.imbue(loc);
```
These steps are more simple when using the API.

## Workings – Usage

Use Nuspell by simply calling to

```
\blacktriangleright check spelling
 auto spelling = false;
 spelling = dic.spell(word);
```

```
\blacktriangleright find suggestions
 auto suggestions = List_Strings();
 dic.suggest(word, suggestions);
```
## Technologies – Libraries

Libraries used in run-time

- ▶ C++14 library e.g. GNU Standard C++ Library libstdc++  $\geq 7.0$
- ▶ Boost.Locale C++ facilities for localization boost-locale  $\geq 1.62$
- ▶ International Components for Unicode (ICU) a C++ library for Unicode and locale support icu ≥ 57.1

## Technologies – Compilers

Currently supported compilers to build Nuspell

- ▶ GNU GCC compiler g++ ≥ 7.0
- ▶ LLVM Clang compiler clang ≥ 6.0

Upcoming supported compilers

- ▶ MinGW with MSYS mingw
- ▶ GNU GCC compiler 6.0 (backport)

### Technologies – Tools

Tools used for development

- ▶ build tools such as Autoconf, Automake, Make, Libtool and pkg-config
- ▶ QtCreator for development and debugging, also possible with gdb and other command-line tools
- ▶ unit testing with Catch2
- ▶ continuous integration with Travis for GCC and Clang and coming soon AppVeyor for MinGW
- ▶ profiling with Callgrind, KCachegrind, Perf and Hotspot
- ▶ API documentation generation with Doxygen
- ▶ code coverage reporting with LCOV and genhtml

## Upcoming – Next Version

Next version will have improved

- ▶ performance
- $\blacktriangleright$  compounding
- ▶ suggestions
- $\blacktriangleright$  API
- ▶ command-line tool
- ▶ documentation
- $\blacktriangleright$  testing

Nuspell will then also be

- ▶ migrated to CMake
- $\blacktriangleright$  integrated with web browsers
- $\blacktriangleright$  offering ports and packages
- $\blacktriangleright$  offering language bindings

## Upcoming – Ports and Packages

#### Supported

- ▶ Ubuntu ≥ 18.04 LTS (Bionic Beaver)
- ▶ Debian ≥ 9 (Stretch)

#### Tested

 $\blacktriangleright$  FreeBSD  $\geq 11$ 

#### Help wanted

- ▶ Android
- ▶ Arch Linux
- ▶ CentOS
- ▶ Fedora
- ▶ Gentoo
- ▶ iOS
- ▶ Linux Mint
- ▶ macOS
- ▶ NetBSD
- ▶ OpenBSD
- ▶ openSUSE
- $\blacktriangleright$  Slackware
- ▶ Windows
- ▶ ...

## Upcoming – Language Bindings

#### Supported

- $\blacktriangleright$  C++
- $\triangleright$  C

#### Help wanted

- $\triangleright$  C#
- ▶ Go
- ▶ Java
- ▶ JavaScript

#### ▶ Lua

- ▶ Objective-C
- ▶ Perl
- ▶ PHP
- $\blacktriangleright$  Ruby
	- ▶ Rust
	-
	- ▶ Python
	- $\blacktriangleright$  Scala
- ▶ ...

## Upcoming – Miscellaneous

Other ways to help are

- $\blacktriangleright$  fix bugs in dictionaries and word lists
- $\blacktriangleright$  improve dictionaries and word lists
- $\blacktriangleright$  contribute word lists with errors and corrections
- $\blacktriangleright$  integrate Nuspell with IDEs, text editors and editors for HTML, XML, JSON, YAML, TEX, etc.
- ▶ integrate Nuspell with Enchant e.g. for GtkSpell
- ▶ sponsor our team
- ▶ join our team

# Upcoming – Info and Contact

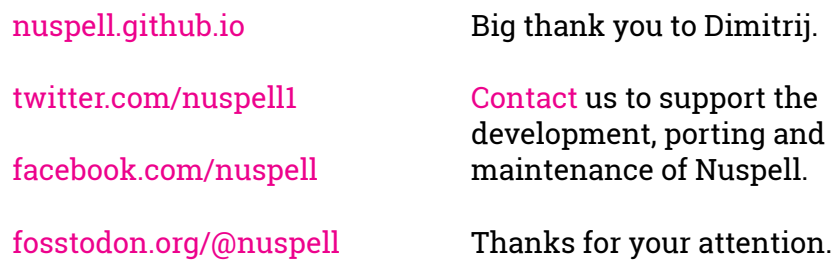